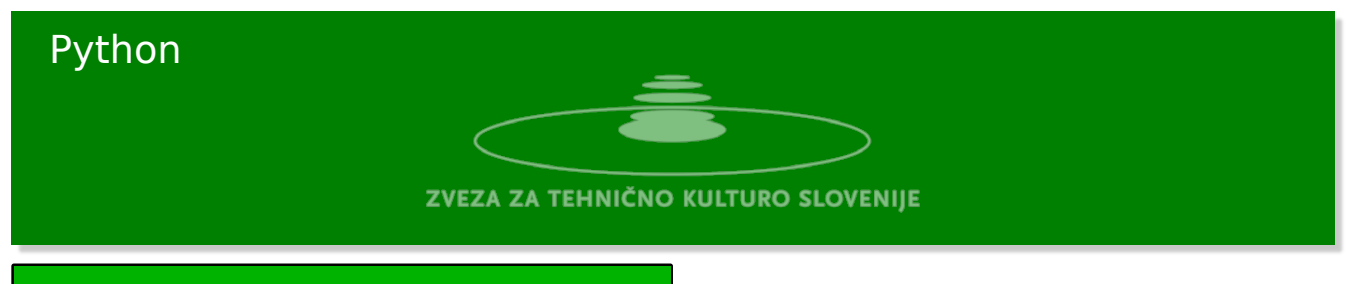

# Ploščina večkotnika

Večkotnik je podan s seznamom oglišč. Oglišča so v seznamu urejena tako, da s prehodom skozi seznam naredimo obhod oglišč večkotnika v smeri kazalcev na uri. Lahko bi uredili oglišča tudi v obratni smeri.

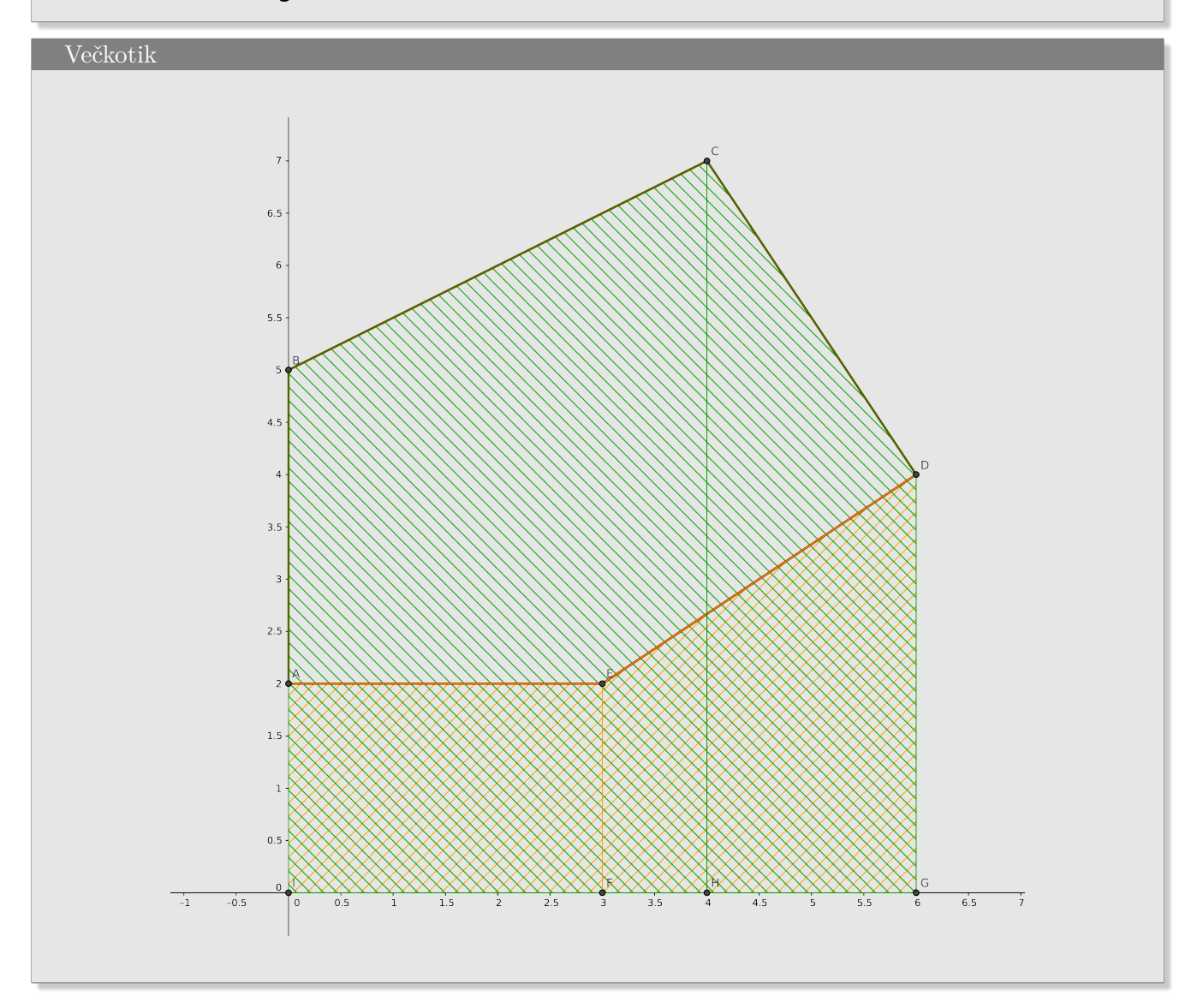

#### Definicija problema

Za dan seznam oglišč večkotnika izračunajte njegovo ploščino. Ploščino izračunamo kot vsoto ploščin trapezov pod vsako stranico posebej.

## Vhod

Iz standardnega vhoda preberite seznam oglišč.

## Izhod

Na standardni izhod izpišite njegovo ploščino.

Primer

# **Vhod**

0 2 0 5 4 7 6 4 3 2

### **Izhod**

20.0

#### Rešitev

```
#!/usr/bin/env python3
def nterice(l, n):
    for i in range(0, len(l), n):
        yield l[i:i + n]v = input('Ogljišča: ')
v = v \cdot split()v = [float(x) for x in v]v = list(nterice(v, 2))area = \thetan = len(v)for i in range(n):
   area = area + (v[i][0] - v[(i+1)\%n][0]) * (v[i][1] + v[(i+1)\%n][1])area = area/2print(abs(area))
```